2024-03-16 02:08 1/3 Importing of GPG-Keys

## **Importing of GPG-Keys**

## Why?

On 2008-01-23 openSUSE-Project decided to use separate keys for each project instead of one common key that was used until then. The respective key is delivered with the first update of a project, so that every user must import the keys by and by. Depending on the number of keys, this

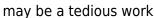

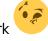

Bernhard Walle, member of openSUSE project team, has written an import script (in Python), that is available via <a href="http://www.bwalle.de/programme/scripts/smart\_fetch\_keys\_buildservice">http://www.bwalle.de/programme/scripts/smart\_fetch\_keys\_buildservice</a>. This script searches the repositories you have defined in smart, and if they are on opensuse.org, the respective key is fetched.

First all repositories are collected, then the respective keys are searched, and in a third step the keys are imported. I had the problem that one repo had no key, so the script hit the wall. Since I did not succeed in modifying Bernhard's script, I wrote a shellscript to do this task:

## The script

```
#!/bin/bash
TEMPREPO="/tmp/search.repo"
TEMPKEY="/tmp/keyfile"
# the base URL we search on
# new: use more than one base URL for your repositories:
URLLIST="http://download.opensuse.org/repositories/
ftp://ftp5.gwdg.de/pub/opensuse/repositories/"
URLLIST="$URLLIST http://software.opensuse.org/download/"
for SOS URL in $URLLIST; do
  SOS LEN=$(expr length "$SOS URL")
  # only URLs containing $SOS_URL please:
  URLLIST=$(smart channel --show | grep ^baseurl | cut -d' ' -f 3 | grep
"$SOS URL" | sort)
  for URL in $URLLIST; do
    # make sure we have a trailing slash
    echo "$URL" | grep \/$ >/dev/null 2>&1 || URL="$URL/"
    # inside the directory should be a .repo file
    # so we try to find its name
    # substring handling is somewhat #+@%$&# in bash...
    URLAST=${URL#"$SOS_URL"}
```

```
URLAST=$(echo "$URLAST" | rev | cut -d'/' -f 3- | rev | tr -d '/')
   # ...finally...
    rm -f "$TEMPREPO"
   wget -q "${URL}${URLAST}.repo" -0 "$TEMPREPO" 2>&1 >/dev/null
   # REPO file exists and is not zero sized?
   if [ ! -f "$TEMPREPO" -o ! -s "$TEMPREPO" ]; then
      echo "Error getting REPO file for $URLAST from $URL"
      continue
   fi
   # now we read the URL of the keyfile from the repo file
   KEYURL=$(grep ^gpgkey "$TEMPREPO" | cut -d'=' -f 2)
   if [ -z "$KEYURL" ]; then
      echo "No key for $URLAST detected"
      continue
   fi
   # download it...
    rm -f "$TEMPKEY"
   wget -q "$KEYURL" -0 "$TEMPKEY" 2>&1 >/dev/null
   if [ ! -f "$TEMPKEY" ]; then
      echo "Error getting keyfile $KEYURL for $URLAST"
      continue
   fi
   # identify it, maybe it is already there
   KEYID=$(gpg "$TEMPKEY" | cut -d'/' -f 2 | cut -d' ' -f 1 | tr 'A-Z' 'a-
z')
   INSTALLEDKEYS=$(LANG=C rpm -q "qpq-pubkey-$KEYID" 2>/dev/null)
   DOINSTALL=0
   echo $INSTALLEDKEYS | grep 'is not installed' >/dev/null 2>&1 &&
DOINSTALL=1
   # so, at the very end, import it - or not :-)
   if [ $DOINSTALL -eq 1 ]; then
      echo "Importing key $KEYID for $URLAST"
      rpm --import "$TEMPKEY"
      # if you use apt in parallel, you will love the next line ;-)
      gpg --import "$TEMPKEY"
   else
      echo "Key $KEYID for $URLAST already imported"
   fi
 done
done
```

## **Remarks**

The script asks smart for all repositories (whether they are diabled or not), then checks them for

2024-03-16 02:08 3/3 Importing of GPG-Keys

opensuse.org (one may change the SOS\_URL to http://software.opensuse.org/repositories/, or to ftp://ftp5.gwdg.de/pub/opensuse/repositories/, it will also work). Other than Bernhard's script, I check the URLs sequentially for a key and import it (if it is not already there); I do not import them all

together. But of course, all the tricks are shamelessly stolen from his script

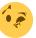

# smart channel --show | grep ^baseurl | grep
download.opensuse.org/repositories | wc -l
392

It works for me with 392 repositories

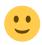

This page is available in deutsch also.

From:

http://www.wernerflamme.name/ - Werners Wiki

Permanent link:

http://www.wernerflamme.name/doku.php?id=users:werner:getrepokeys\_er

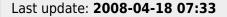

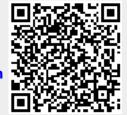